**Jari Oksanen 19 Aug 2022**

#### **Recent Changes in HMSC <https://github.com/hmsc-r/HMSC/>**

#### **Hmsc 3.0-13 CRAN Release Aug 11, 2022**

- Recover from bad updaters
- Add more chains to old models
- More aggressive parallelization in pcomputePredictedValues and predict
- Improved support for spatial models defined *via* distances
- Read complete news with **R** command news(package="Hmsc")
- Always when we have courses, students find hidden bugs: next release expected after this course

# **Three Kind of Errors**

- Evil Errors: Function runs smoothly and gives results but the results are wrong!
- Good Errors: We inspect the data before users do something wrong and warn about their mistakes
	- We try to be friendly and informative (but may fail in our attempt)
- Nasty Errors: That come from the abyss of **R** and are incomprehensible
	- We try to catch these and make to "Good Errors" to serve and protect people

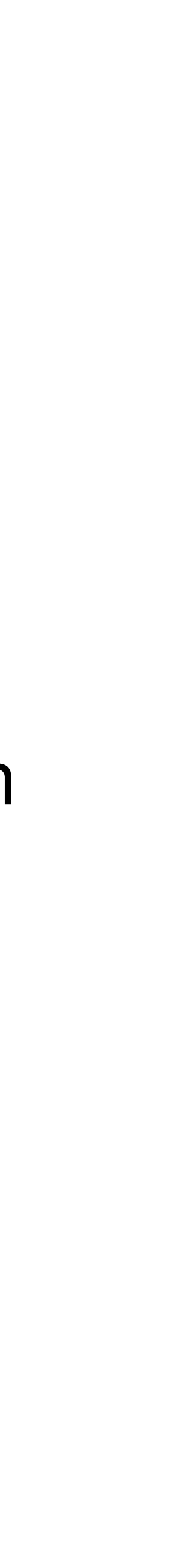

#### **An Example of Nasty Error Bad Updater**

- Nasty error: absolutely cryptic error messages and sampling is trashed Error in chol.default(iV) : the leading minor of order 3 is not positive definite
- Mathematically should not happen, but can occur in numerical computation
- Not deterministic but can occur after days or weeks of successful calculation
- From latest CRAN release, these errors are caught and handled almost
- If an updater fails, keep the old values of those parameters and try again on the next iteration

# **What to do after updater failures?**

- If any failures, the numbers are printed for each updater and chain
- If there are not many failures, it is safe to use the result
	- What is many after trying Chains  $\times$  (Samples  $\times$  Thin + Transient) times?
- If there are failures only in some chains, these can be removed model\$postList[[2]] <- NULL
- If all fails, reconsider model specification
	- Recently found out that updateGammaEta propagates errors elsewhere
	- Using sampleHmsc(..., updater = list(GammaEta = FALSE)) may help

#### **How to report an error**

- Errors may still appear: Otso came across one case on Sunday morning
- Report in <https://github.com/hmsc-r/HMSC/issues>
- Crucial to copy the exact error message in your message
- After error: traceback(), copy and paste the full output in your message
	- Unfortunately traceback is useless in parallel processing
- Reproducible examples are valuable: it is difficult to fix things if you do not know what is broken
- use set. seed() to reproduce random sequences

## **Need More Samples? Add Chains!**

- New support function  $c()$  combines models by adding their chains m1 <- sampleMcmc(..., nChains=2) m2 <- sampleMcmc(…, nChains=2)  $m4 < -c(m1, m2)$  # now 4 chains
- Tries to check that the models are similar and warns if detects differences but may still combine
- Do not start different models from the same random seed: these duplicate data, but do not add *new* samples

#### **pcomputePredictedValues**

- Cross validation runs sampleMcmc for each fold, and this can be **very** slow • Old computePredictedValues can run each chain in parallel, but folds are
- run serially
- New pcomputePredictedValues can run nChains × nFolds parallel chains
	- Does not preschedule, but starts new chain when any CPU becomes free
- We plan to ditch old function, but now both are provided
- Species cross-validation is very slow with memestep: but predict can be parallelized over posterior samples

# **A Word about Speed**

- Hmsc spends most of its time in matrix algebra, especially in matrix inversions
	- Most of time Hmsc is in function chol() doing Cholesky decomposition
- R does matrix algebra in BLAS (Basic Linear Algebra Subprograms) and ships with an internal "Reference BLAS" – which is not built for speed
- BLAS can be optimized for **your** computer architecture to use parallel processing and vectorized instructions and these can give **enormous** speed-up
	- OpenBLAS, Intel MKL (Math Kernel Library), Apple Accelerate Framework
- How to take faster BLAS in use depends on your system and hardware: study documentation in CRAN

# **Spatial Models & Distances**

- Spatial models work *via* distances, but still spatial coordinates are often needed
- Support for distance matrices is improved, and in most cases models are identical with spatial coordinates and their distances as an input
	- If you find differences or glitches, please report some cases can be fixed (not all)
- Gaussian Predictive Process can be run only with spatial coordinates
- constructGradient allows now user-set or infinite coordinates: infinite means that ignore spatial location
- Hmsc does work with Infinite distances (or Infinite spatial coordinates almost): Spatial dependence over ∞ distance is 0

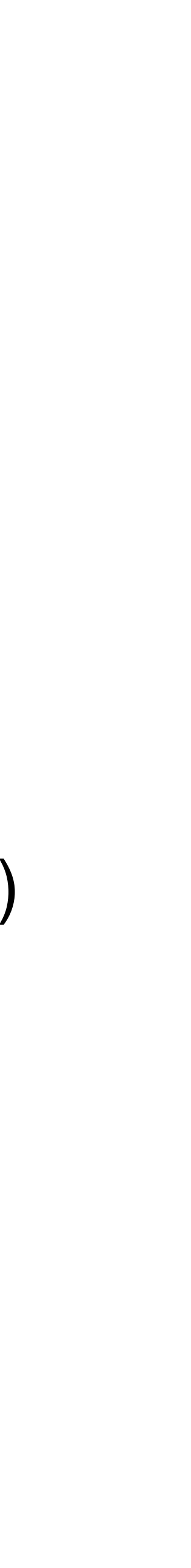

# **Little-known features: getCall & update**

#### • **R** function getCall finds the call of Hmsc model or random levels:

• These can be updated:

> getCall(m) Hmsc(Y = TD\$Y, XFormula =  $~1 + x^2$ , XData = TD\$X, studyDesign = TD\$studyDesign, ranLevels = list(sample = TD\$rL2, plot = TD\$rL1), TrFormula =  $\sim$ T1 + T2, TrData = TD\$Tr, phyloTree = TD\$phy, distr = c("probit")) > getCall(m\$ranLevels[[1]]) HmscRandomLevel(units = TD\$studyDesign\$sample)

 $> m$  <- update(m, XFormula =  $\sim x1$ , distr = "normal") > getCall(m)  $Hmsc(Y = TDSY, XFormula = ~x1, XData = TDSX, studyDesign = TDSstudyDesign,$ ranLevels = list(sample =  $TD$rL2$ ,  $plot = TD$rL1$ ),  $TrFormula = ~T1 +$ T2, TrData = TD\$Tr, phyloTree = TD\$phy, distr = "normal")